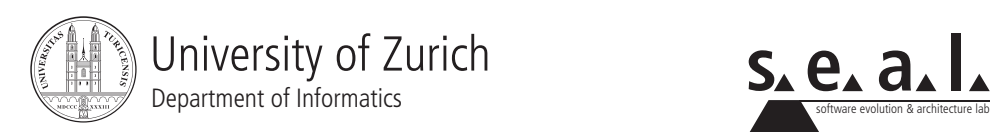

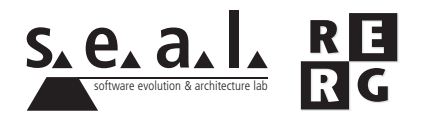

# Software Engineering Übung 5

# Aufwandschätzung, Risikobewertung

# 1 Information

## 1.1 Daten

- Ausgabe Di 09.01.2007
- Abgabe So 21.01.2007
- Besprechung Fr 26.01.2007

## 1.2 Formales

Die Dateien, welche zu Ihrer Abgabe gehören, müssen in eine .zip-Datei gepackt werden (Diagramme und andere Dokumente als PDF, Quellcode in einem separaten Unterverzeichnis). Die Abgabe erfolgt per Email an cramer@ifi.unizh.ch.

Verspatete Abgaben werden nicht bewertet. Bitte verwenden Sie keine Umlaute oder Sonderzei- ¨ chen in den Dateinamen.

## 1.3 Gruppen

Die Übung ist in 3er Gruppen zu lösen. Falls die Aufgaben aufgeteilt wurden, muss klar ersichtlich sein, wer welchen Teil bearbeitet hat. Alle Gruppenmitglieder müssen über alle Teile Auskunft geben können.

## 2 Aufgabenstellung

2.1 Teil A – Zusammenarbeit und Vertragsformulierung (7 Punkte)

**a.** Untersuchen Sie das Codebeispiel des Meilenverwaltungssystems welches Sie im beiliegenden Zip-File (MilageAdmin) finden. Um

- welche **Formen der Zusammenarbeit** (Leistungserbringung, Informationsaustausch, Informationsteilhabe),
- welche **Mittel**,
- (falls vorhanden) welches **Prinzip** (Bringprinzip, Abonnementsprinzip, Holprinzip) und
- (falls vorhanden) welche Wirkung auf den Systemzustand (verändert, unverändert)

handelt es sich, wenn die folgenden Methodenaufrufe ausgeführt werden? Erläutern sie kurz (1 Satz) die Ausgangslage und was genau passiert. Falls Ihrer Meinung nach eine Zusammenarbeit in Form einer Informationsteilhabe vorhanden ist, begründen Sie Ihre Annahme und zeigen Sie wo diese auftritt und welche Klassen daran beteiligt sind. Die zu analysierenden Programmteile sind:

- 1. In der Klasse MilageAccount in der Methode *accumulateAdditionalMiles(float amount)* der Methodenaufruf notify(Observers(new Float(oldBalance))).
- 2. In der Klasse MilageAdmin in der Methode *addMilageAccount(MilageAccount a)* das Statement currentAccountBalance += a.balance.

**b.** Erstellen Sie die fehlenden Verträge für die folgenden Methoden. Halten Sie sich an die Notation aus dem Vorlesungsskript. Verwenden Sie das doppelte Gleichheitszeichen (==) für die Formulierung von Gleichheit.

- MilageAdmin.addMilageAccount(MilageAccount a)
- MilageAdmin.removeMilageAccount(int accountNo)
- MilageAdmin.transferMiles(int srcAccount, int destAccount, float amount)
- MilageAdmin.downgradeAccount(PlatiniumAccount pa)
- MilageAdmin.upgradeAccount(PinkAccount pa)

#### 2.2 Teil B – Aufwandschätzung, Function Points (5 Punkte)

a. Gegeben sei der Oberflächenprototyp für die Abonnierung von "News zu Destinationen". Die folgenden zusätzlichen Informationen zu dieser Eingabemaske sind gegeben:

- 1. In der Liste der Destinationen wird initial der erste Eintrag angezeigt. Die Eintrage in der ¨ Liste sind alphabetisch sortiert.
- 2. Es werden die Einstellungen für die Benachrichtigung zu aktuell in der Liste ausgewählten Destination angezeigt (d.h. Flugspecials, Last Minute, Flug und Hotel).
- 3. Wird eine andere Destination ausgewählt, so werden die Einstellungen für die Benachrichtigung dieser Destination angezeigt.
- 4. Änderungen werden über die Schaltfläche Auswahl speichern gespeichert. Dabei werden immer nur aktuellen Eingaben gespeichert.
- 5. Mit der Schaltfläche Fertig wird "DestinationsNews Abonnieren" verlassen. Änderungen die nicht gespeichert wurden, gehen dabei verloren.

Ermitteln Sie die Adjusted Function Points gemass der Vorgehensweise aus der Vorlesung. ¨ Beschreiben Sie dabei ihre Vorgehensweise und dokumentieren Sie ggf. die Annahmen, welche Sie treffen. Beachten Sie für Ihre Berechnung nur die Dateneingaben und Anfragen; die Datenausgaben können Sie ausser Acht lassen. Für die Gewichtung der Anfragen können die Werte der Tabelle der Gewichtung für Dateneingaben analog verwendet werden. Bei der Berechung des Gesamt-Einflussfaktors werden die Effizenz der Benutzerschnittstelle, Wiederverwertbarkeit, einfache Benutzbarkeit und Erweiterbarkeit als sehr hoch bewertet. Komplexe Verarbeitungen und Installationen an mehreren Orten haben keinen Einfluss. Für die restlichen Faktoren wird ein durchschnittlicher Einfluss angenommen. Nehmen Sie einen einfachen Schwierigkeitsgrad für die Datenbestände und Anfragen an Datenbestände an. Weitere Annahmen falls nötig bitte begründen.

**b.** Was brauchen Sie neben den Adjusted Function Points noch, um eine Schätzung des Aufwandes für den Teil unter a.) zu machen? Begründen Sie die Aussagen kurz.

# **DestinationsNews Abonnieren**

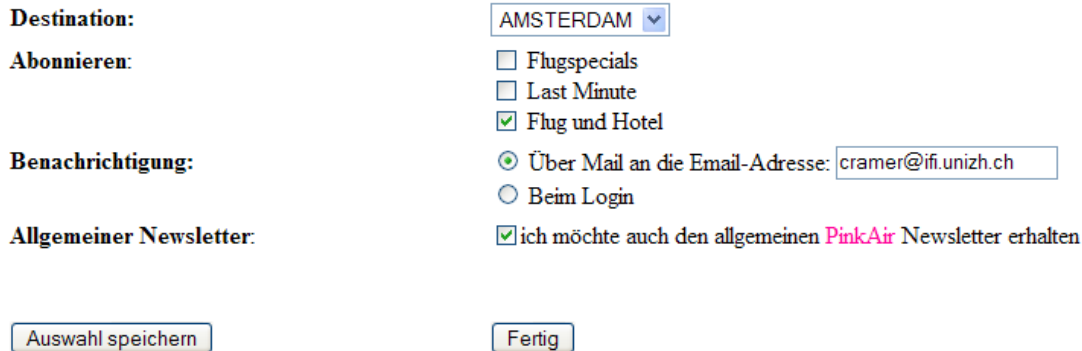

Abbildung 1: Oberflächenprototyp für die Abonnierung von News zu Destinationen.

#### 2.3 Teil C – Aufwandschätzung, COCOMO2 (5 Punkte)

Die Firma IT4U will sich um den Auftrag, das System für PinkAir zu entwickeln, bewerben. Bevor man ein Angebot macht, wird intern eine Aufwandschätzung vorgenommen. Verschiedene Moglichkeiten werden verglichen und ihre Auswirkungen auf den Aufwand berechnet. Als algo- ¨ rithmisches Schatzverfahren wird COCOMO2 verwendet. ¨

**a.** Das Projektteam besteht aus Mitarbeitern, welche bereits gemeinsame Projekte bearbeitet haben. Projekte die dem PinkAir-Projekt ähnlich sind, gab es allerdings noch keine. Für den Posten des Projektleiters gibt es zwei Bewerbungen. Die erste Bewerbung ist von einem Mitarbeiter der schon lange bei IT4U arbeitet. Er macht sich grosse Hoffnungen den Job zu erhalten, denn er mochte Erfahrungen im Leiten von Projekten sammeln. Falls er den Posten nicht bekommt, wird ¨ er als Teammitglied beim Projekt dabei sein.

Die andere Bewerbung kommt von einer Mitarbeiterin von AirportIT, einer Firma welche sich auf Software im Bereich von Airlines (Buchungen, Check-In, Gepacksverfolgung) spezialisiert ¨ hat. Sie hat Erfahrung in der Enwicklung von Check-In Systemen.

Welche Skalierungsfaktoren und Kostenfaktoren sind von der Wahl des Projektleiters betroffen? Diskutieren Sie die Auswirkungen beider Wahlmöglichkeiten auf diese Faktoren.

**b.** Aufgrund der Schnittstellen mit dem am meisten verbreiteten CheckIn-System soll die Software in C entwickelt werden. Es gibt einige Programmierer in der Firma, denen sehr gute Fahig- ¨ keiten im Programmieren mit C zugesprochen werden. Es müssten aber noch weitere Mitarbeiter geschult werden, um ein Projekt dieser Grösse bewältigen zu können. Alternativ könnte die gesamte Programmierung an ein indisches Software-Unternehmen ITIndia outgesourct werden. ITIndia stehen viele in der Sprache C erfahrene Programmierer zur Verfügung.

Welche Skalierungsfaktoren und Kostenfaktoren sind von der Entscheidung, wo die Programmierung stattfinden soll, betroffen? Diskutieren Sie die Auswirkungen beider Moglichkeiten auf ¨ diese Faktoren.

**c.** Sie mussen den Skalierungsfaktor ¨ *Flexibilit¨at* beurteilen. Nennen Sie zwei Eigenschaften des Projekts, welche dabei eine Rolle spielen und beurteilen Sie diese anhand des gegebenen Projektes. Falls Sie dazu Annahmen treffen müssen, begründen Sie diese.

d. Um wieviel Prozent müsste der Berechnungsfaktor KSLOC (Kilo Source Lines Of Code) verringert werden können, damit sich Wiederverwendung, welche den Wert des Kostenfaktors Reuse *Required* von Nominal auf Very High andert, lohnt? Die restlichen Kostenfaktoren bleiben gleich ¨ und die Skalierungsfaktoren werden alle mit Nominal bewertet. Zur Lösung soll auch der Rechnungsweg dargestellt werden.

e. Was ist Voraussetzung, damit die Berechung mit COCOMO2 zuverlässige Werte liefert? Begründen Sie Ihre Aussage kurz.

#### 2.4 Teil D – Risikoschätzung (3 Punkte)

Im Skript Software Engineering zur Vorlesung finden Sie im Kapitel 15 die zehn haufigsten Risi- ¨ ken bei Software-Projekten.

a. Finden Sie drei weitere Risiken für Ihr Softwareprojekt aus Übung 2 (keines der Risiken aus dem Skript).

**b.** Nehmen Sie eine Risikobewertung für die drei weiteren gefundenen Risiken vor, indem Sie das Risiko, sowie die Schadenshöhe je auf einer Skala von eins bis zehn bewerten. Begründen Sie Ihre Bewertung kurz. Falls Sie Annahmen treffen, so geben Sie diese an.

**c.** Stellen Sie passende Massnahmen zusammen, um die Risiken zu mindern oder zu eliminieren.